## $6.Z5$

Maria durch ein' Dornwald ging **Violinen/tiefe Streicher** 

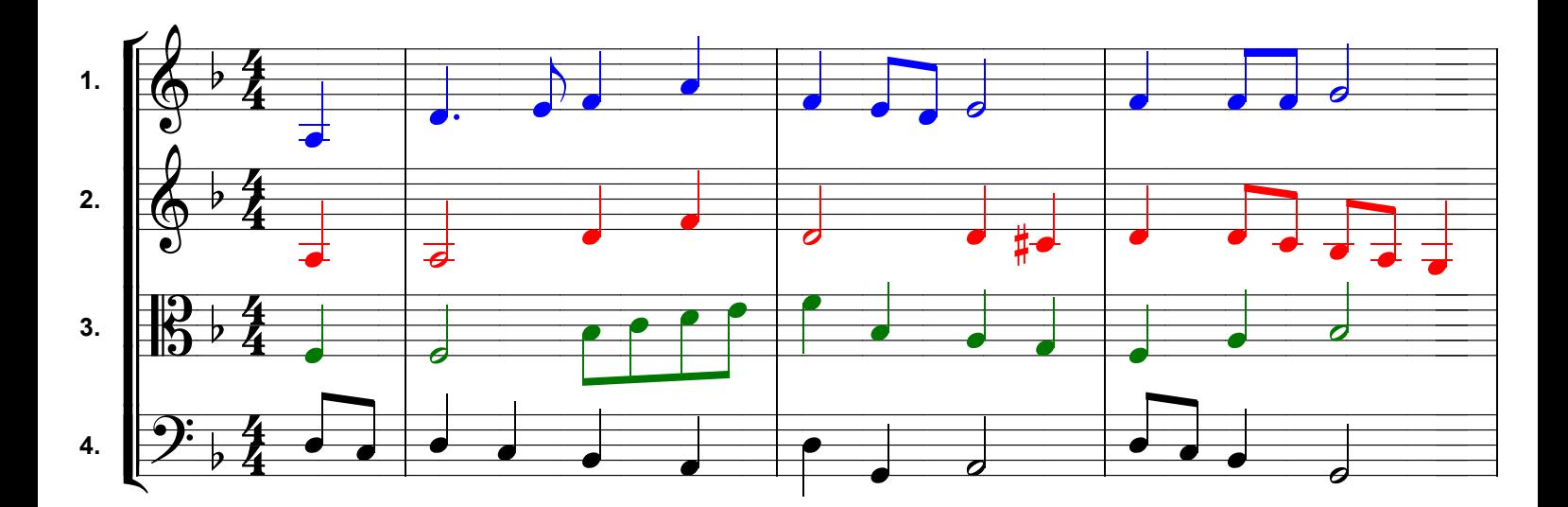

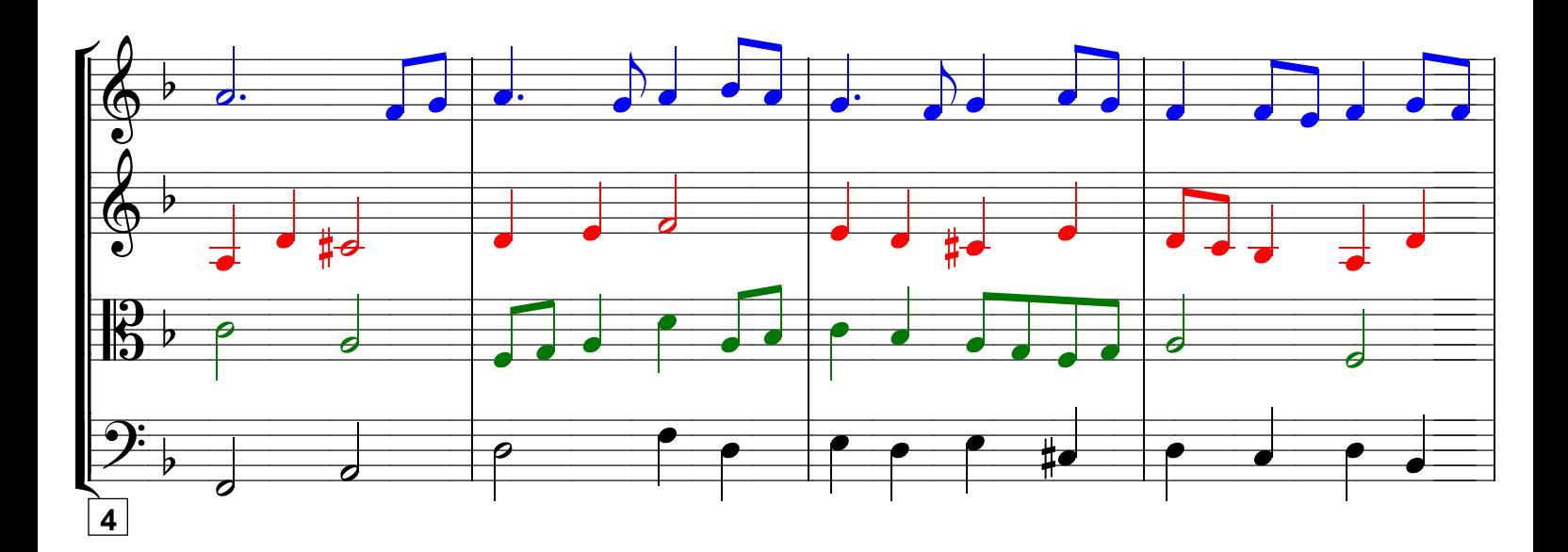

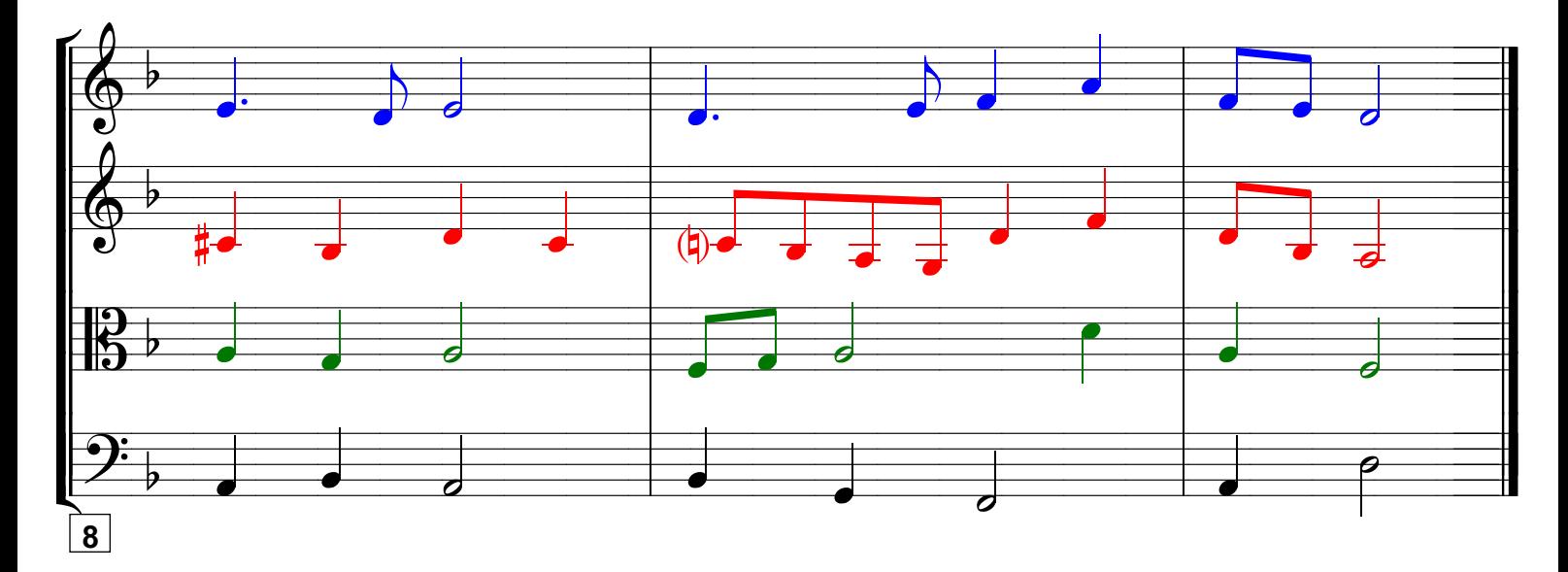

Grundausbildung Violine, Bd. II © Martin Schlu, Notenwerkstatt Bonn Seite 47